# **8216XL2**

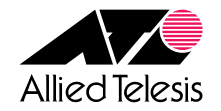

<span id="page-1-0"></span>Copyright © 2001

CentreCOM MS-DOS Windows Windows NT Microsoft Corporation

**ii** CentreCOM 8216XL2

<span id="page-2-0"></span>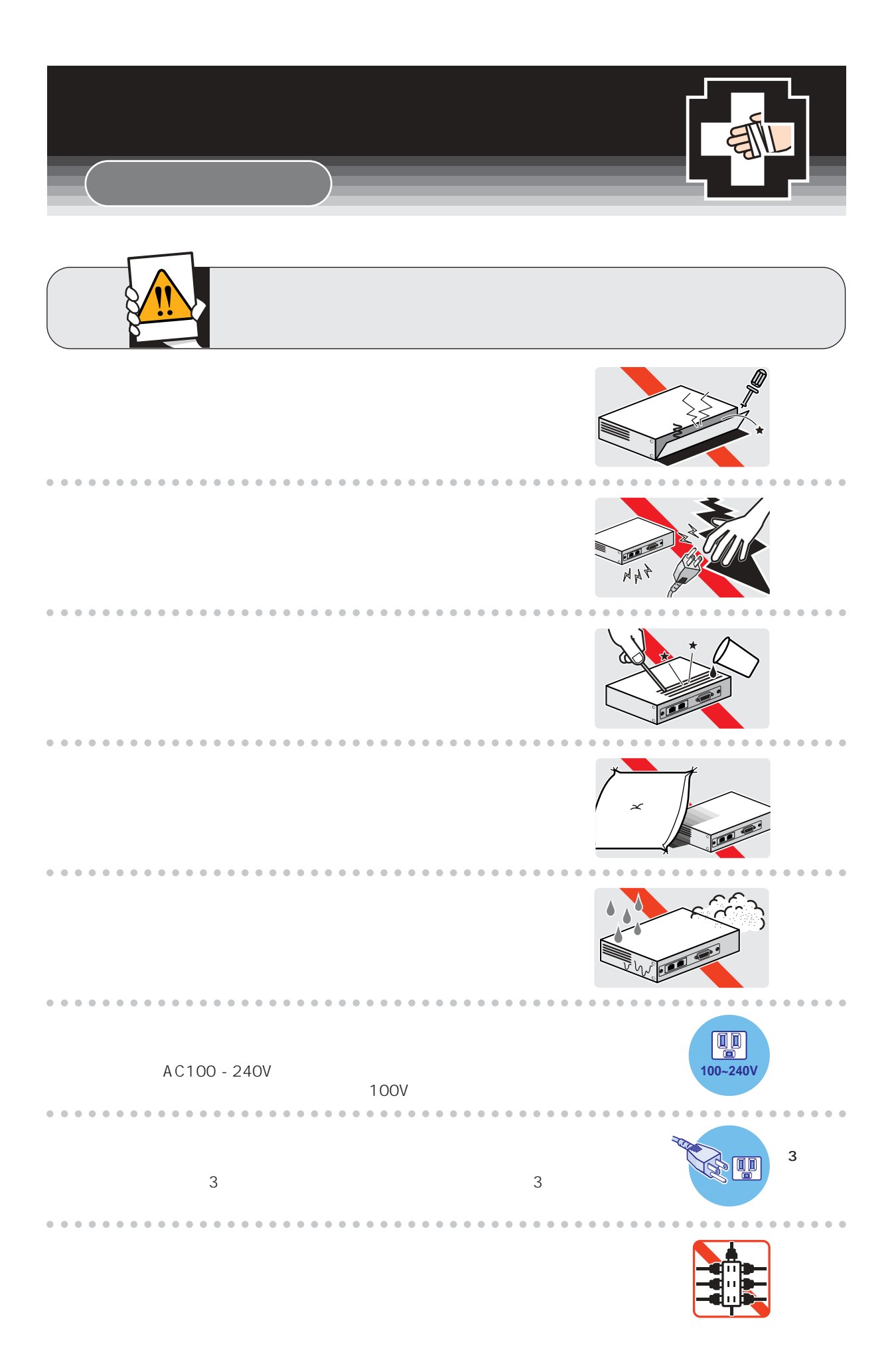

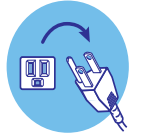

..............

 $-0.0000$ 

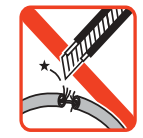

 $-0.00$ 

 $0.0.0$ 

 $80$ 果  $\sqrt[6]{6}$ W  $-0.00$ . . . . . . . . . 师主 **I** 

 $\alpha$  $\bullet$   $\bullet$  $\blacksquare$ 

.....................

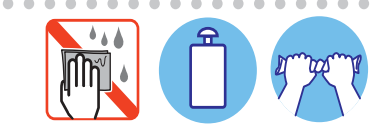

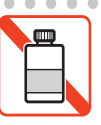

. . . . . . . . . . . . . . . . .

 $\begin{array}{c} \bullet \\ \bullet \end{array}$  $\bullet$ 

## <span id="page-4-0"></span>CentreCOM 8216XL2

10BASE-T/100BASE-TX 16

SNMP

 $SNMP$   $SNMP$ 

 $\Gamma$ elnet $\Gamma$ 

2001 10 Rev.A

# <span id="page-5-0"></span>**参照** 参照ページ・参照項目を示します。

<span id="page-6-0"></span> $\overline{1}$  $\overline{\mathsf{LED}}$  $\overline{2}$  $\overline{3}$ 4 保証とユーザーサポート

**1**

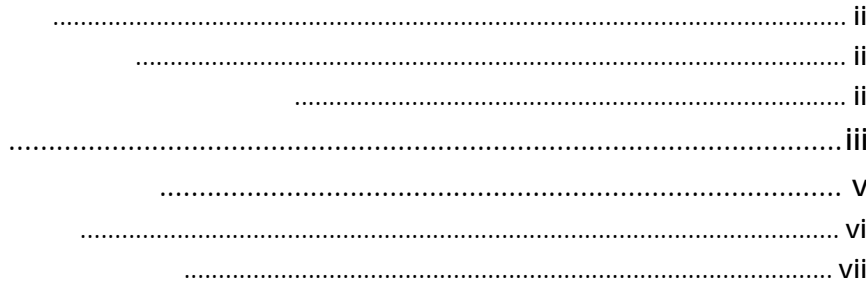

# $\frac{1-1}{2}$

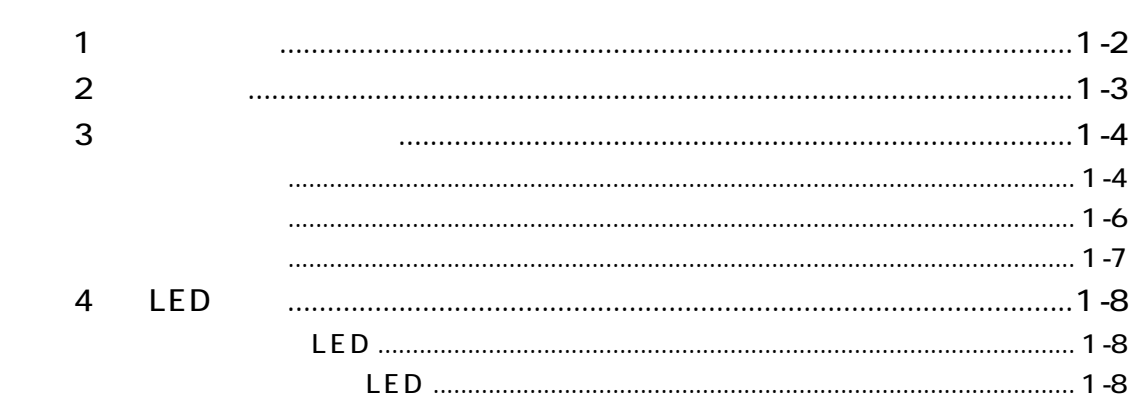

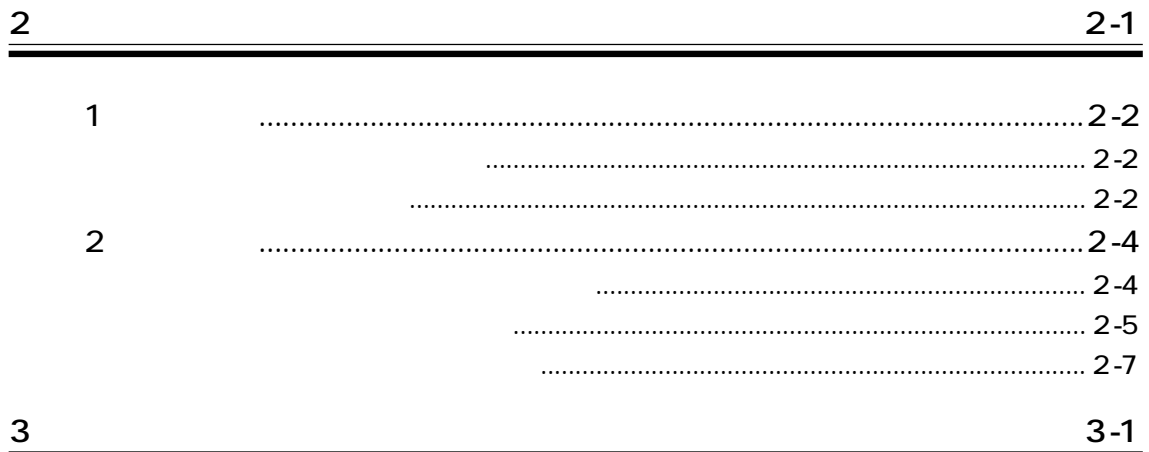

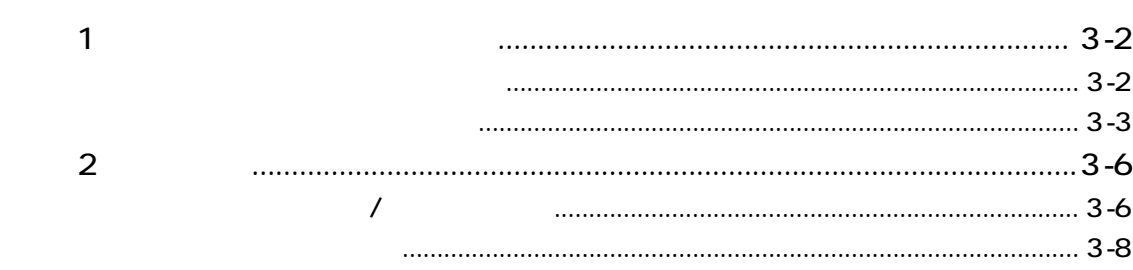

 $\frac{1}{2}$ 

# $4-1$

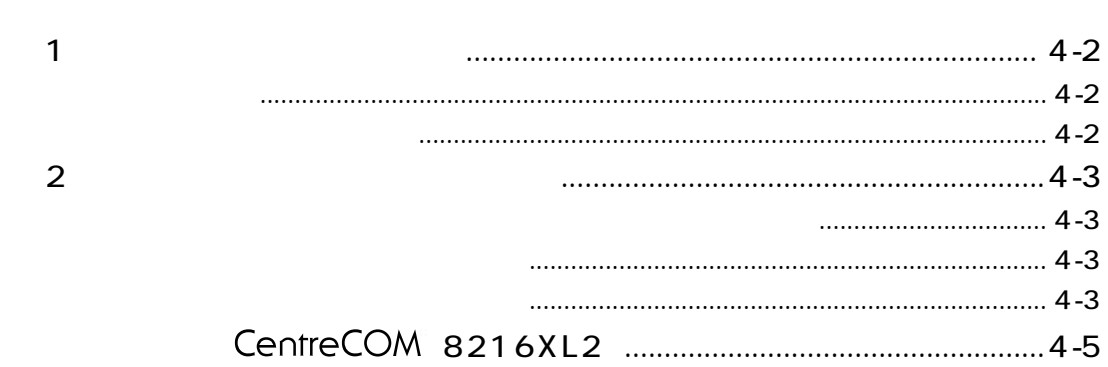

 $\frac{4}{1}$ 

<span id="page-10-0"></span> $\Box$ 

<span id="page-11-0"></span>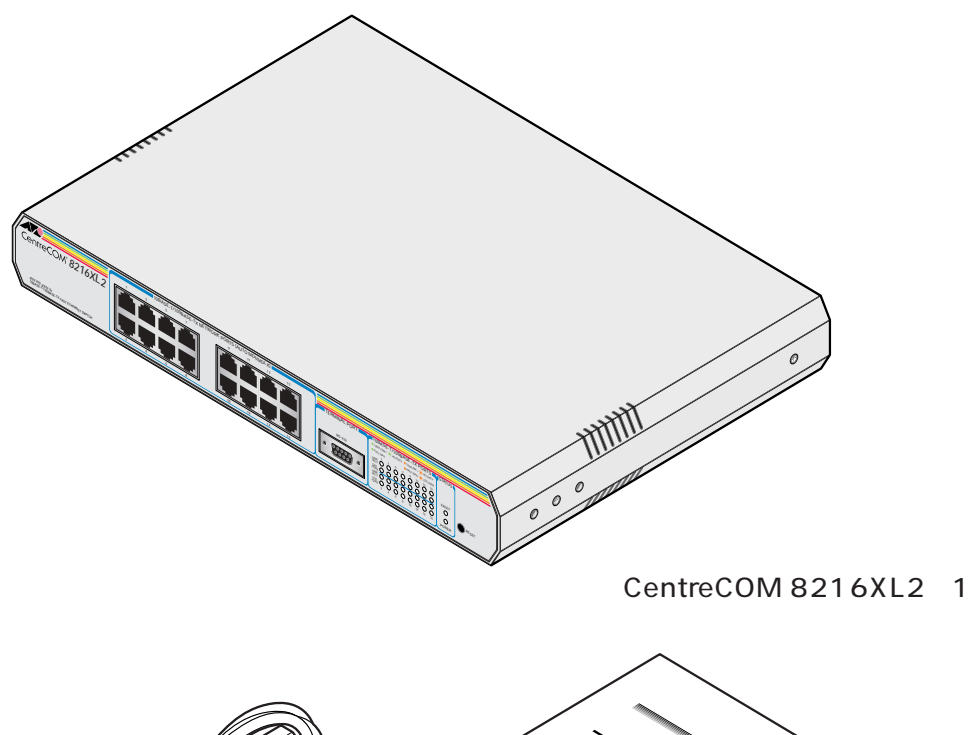

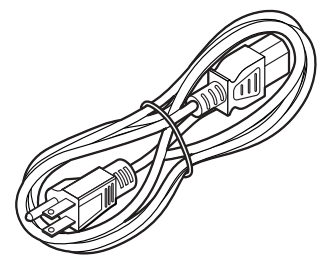

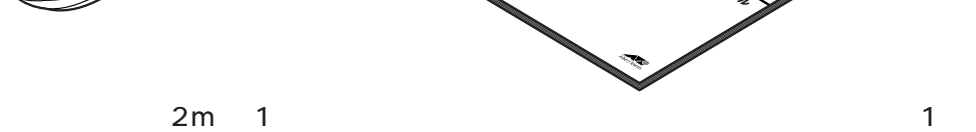

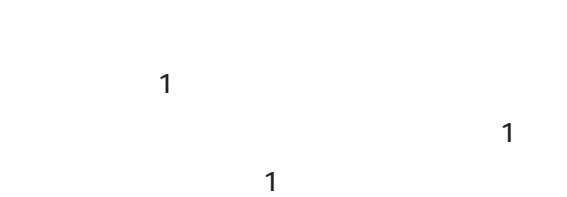

 $\sim$  1

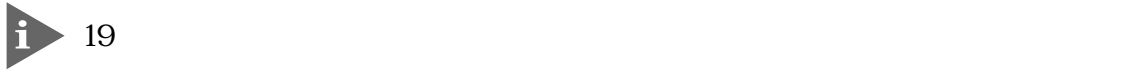

<span id="page-12-0"></span>**2 特 長**

### 16 10BASE-T/100BASE-TX

### Auto negotiate/Full duplex/Half duplex

Unit Duplex Full Duplex IEEE

802.3x PAUSE

### MDI/MDI-X MDI/MDI-X

IEEE 802.1Q VLAN

2 VLAN

QoS

# IGMP RRP HOL 8,000 MAC DNS のサポートによりホスト名によるアクセスが可能 RS-232 Telnet SNMP

RS-232 XModem TFTP

19 AT-RKMT-J09

### AT-BRKT-J19

<span id="page-13-0"></span>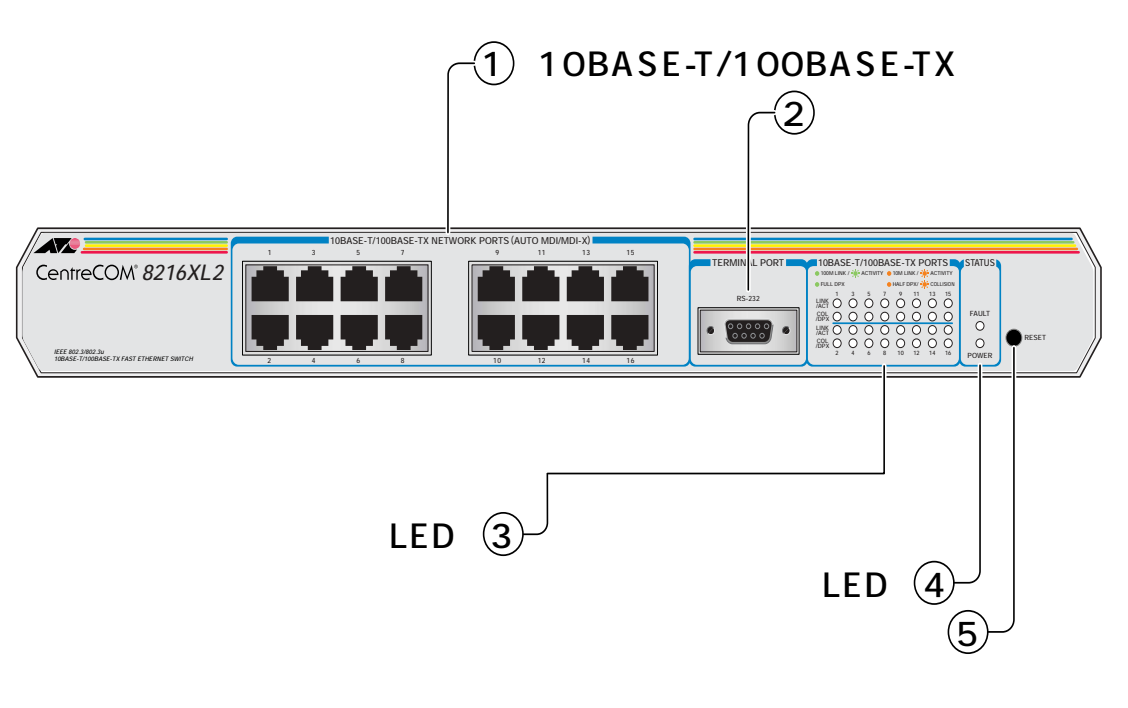

10BASE-T/100BASE-TX

 $10BASE-T$   $100BASE-TX$  UTP

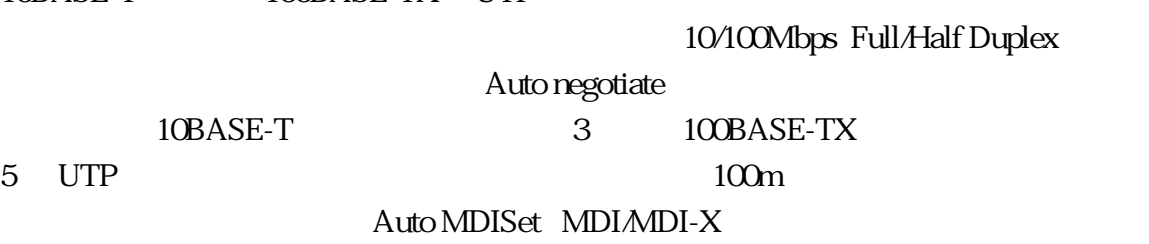

RS-232

 $9$  RS-232

LED

 $LED$ 

LINK/ACT 10Mbps/100Mbps

□ COL/DPX Full Duplex/Half Duplex Half Duplex

**参照** 1-8 ページ「4 LED 表示」

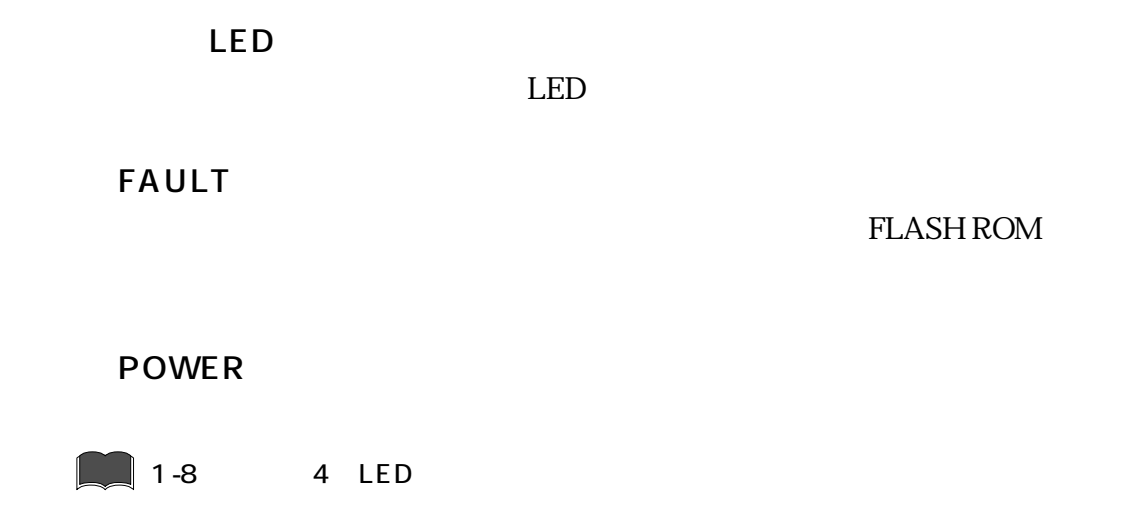

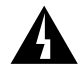

 $\overline{\phantom{a}}$ 

<span id="page-15-0"></span>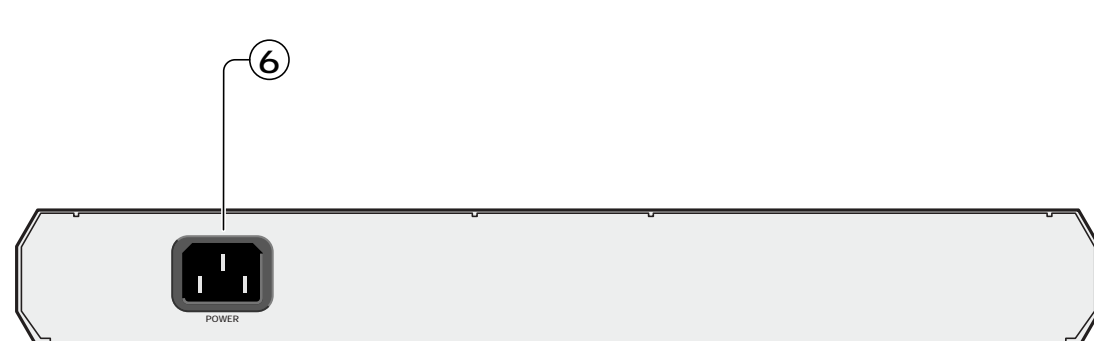

 $AC100V-240V$   $AC100V-120V$ 

<span id="page-16-0"></span>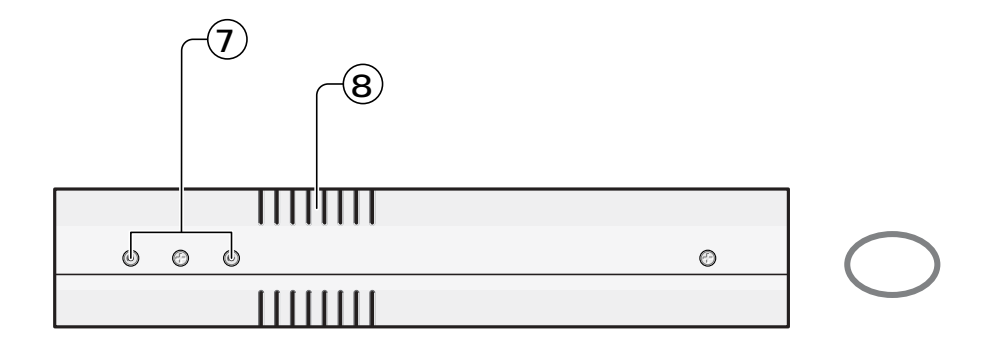

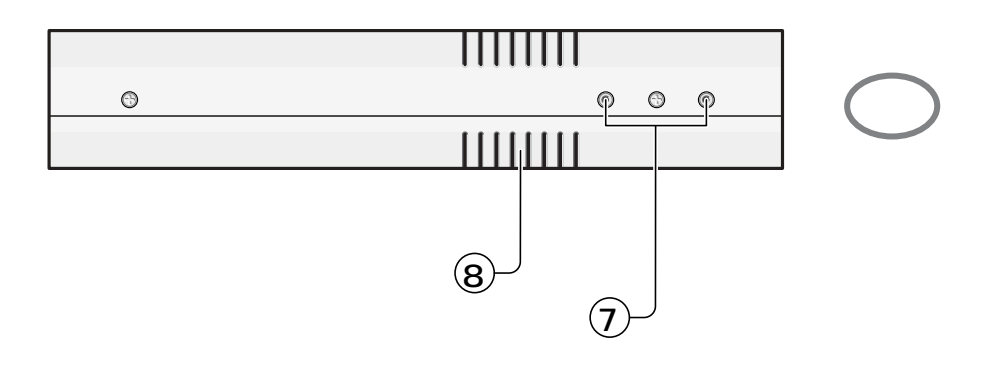

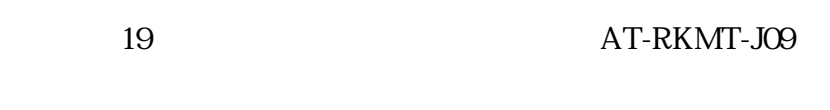

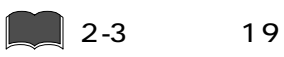

D

# <span id="page-17-0"></span>**4 LED 表示**

 $LED$ 

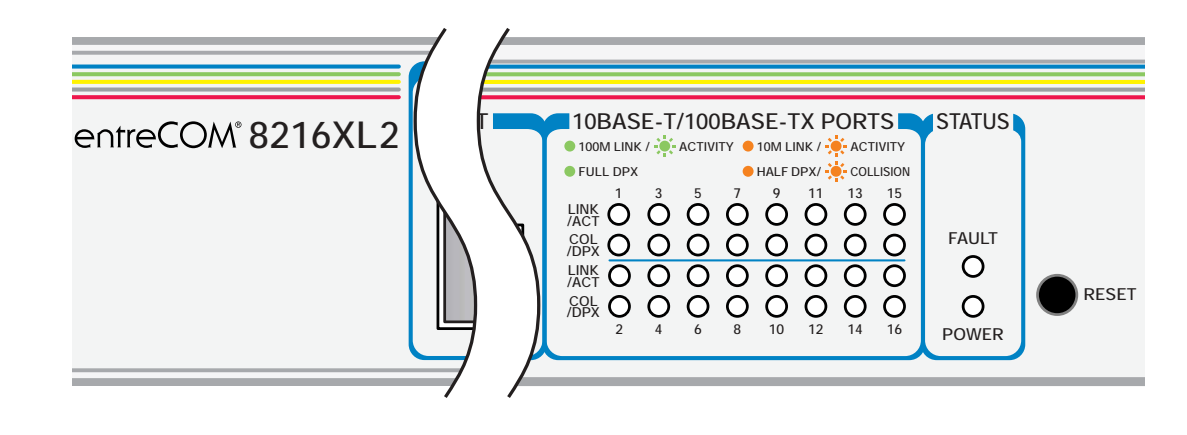

# **ポート LED**

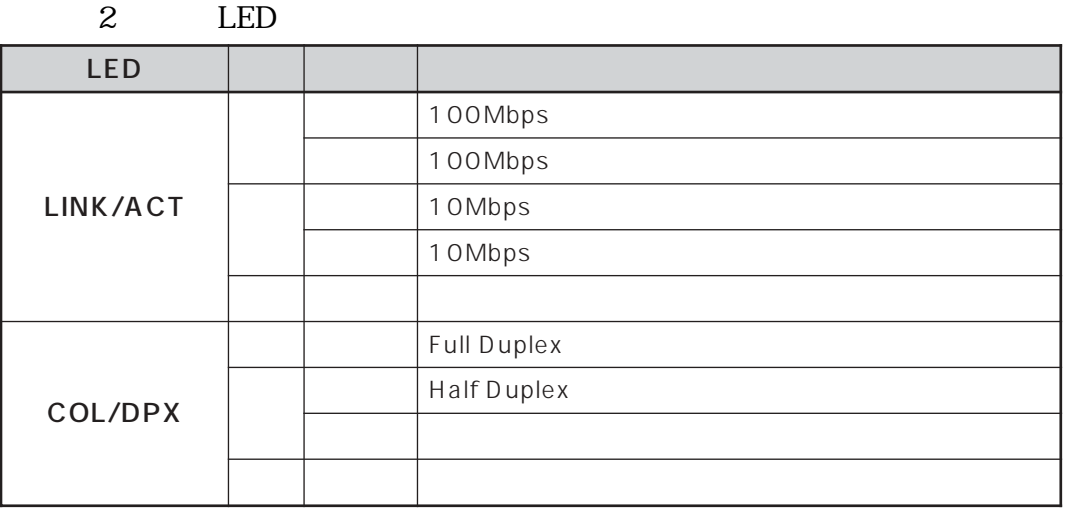

## **ステータス LED**

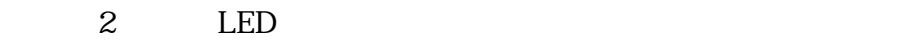

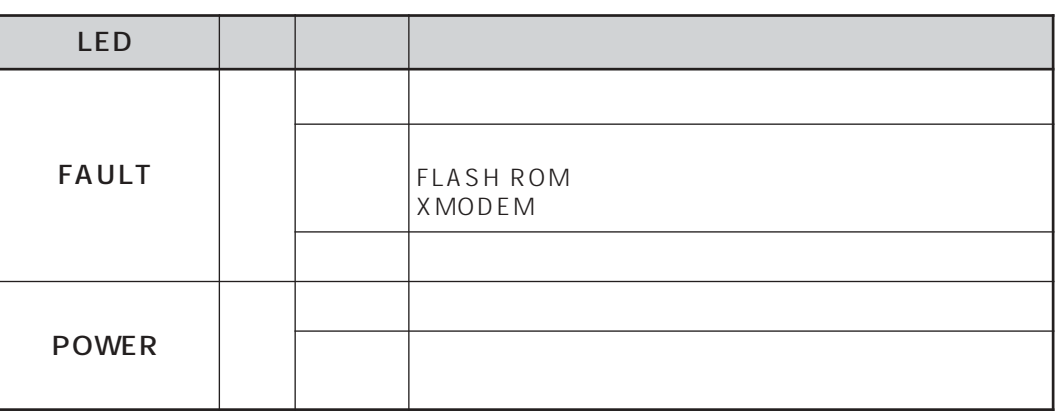

<span id="page-18-0"></span>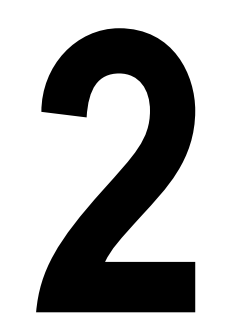

<span id="page-19-0"></span>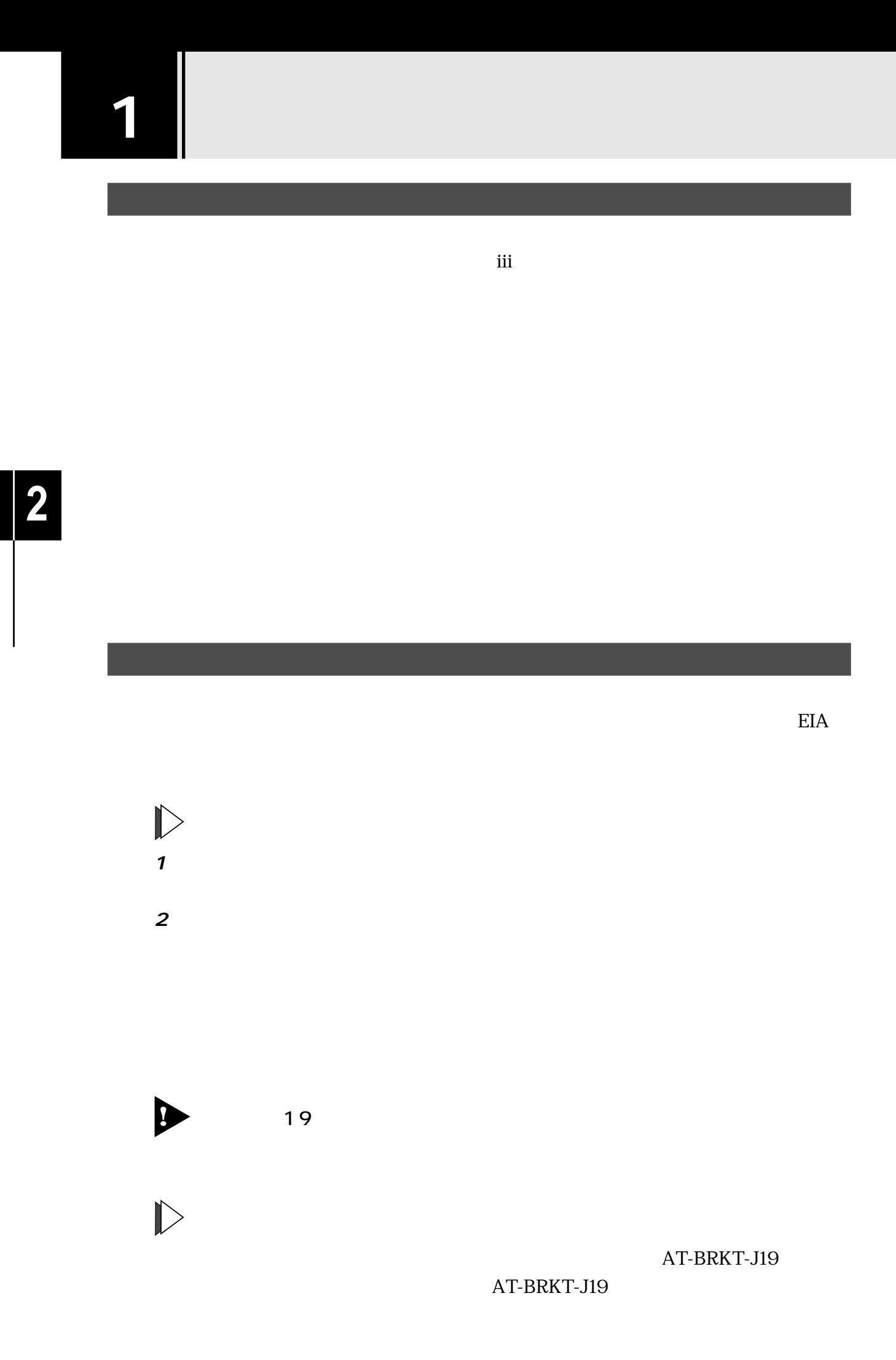

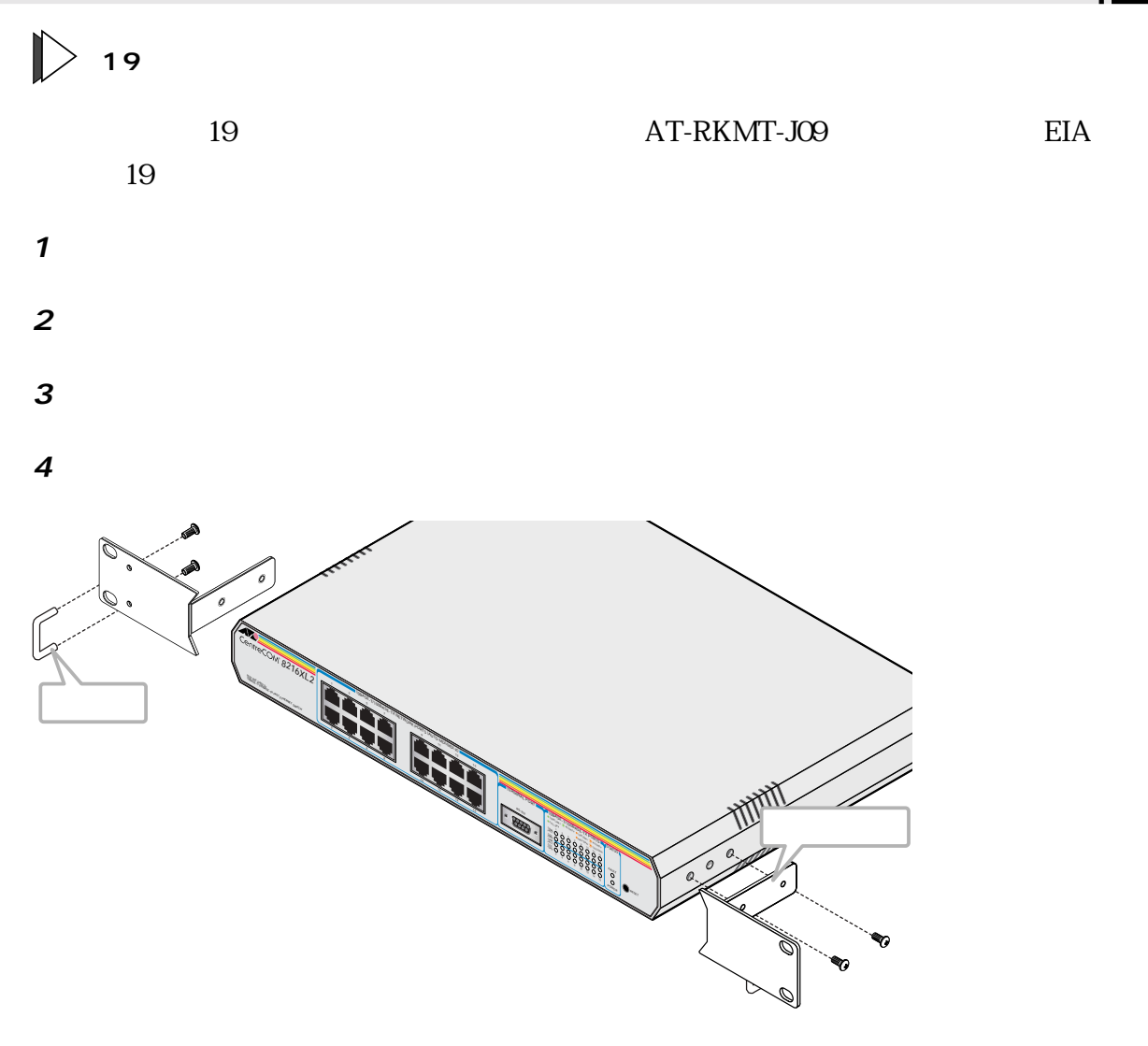

<u>a</u>

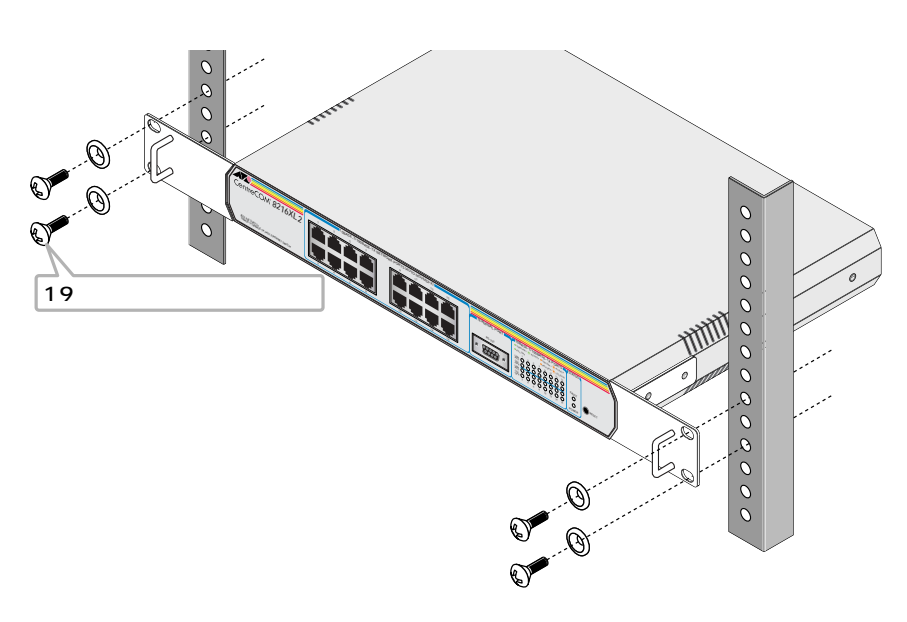

 $\sim$  19

<span id="page-21-0"></span>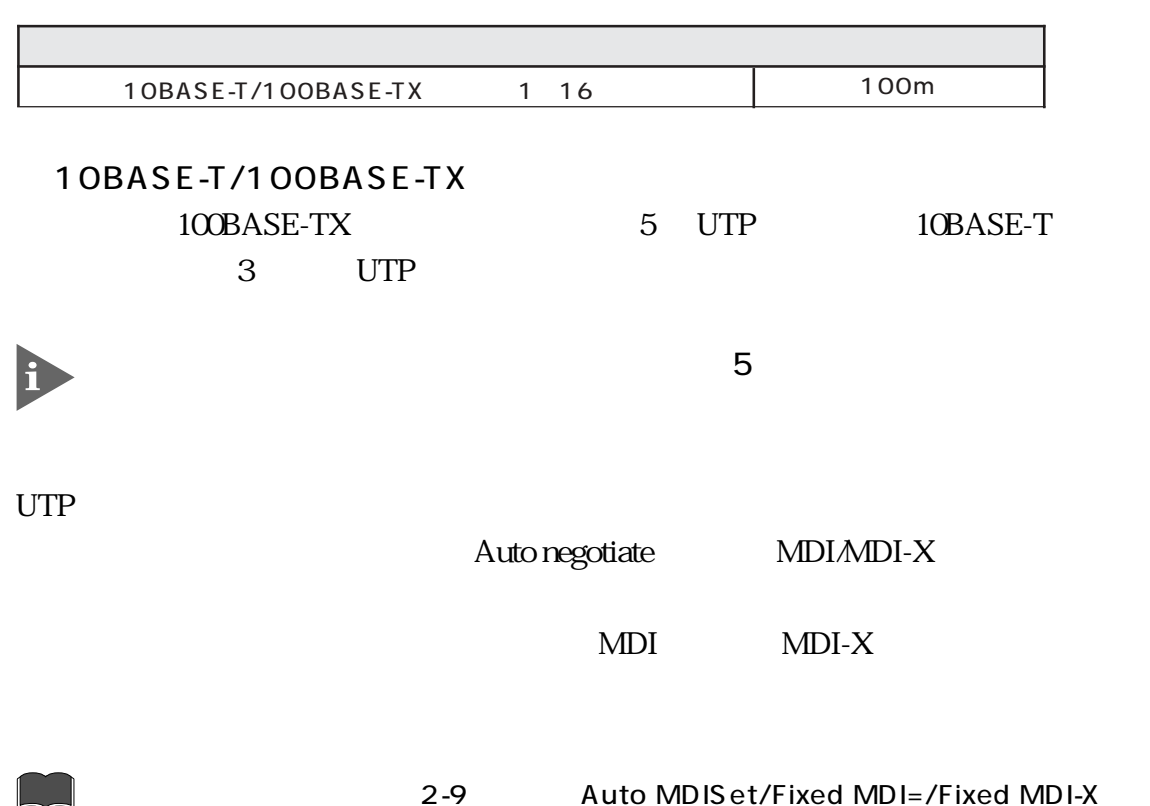

<span id="page-22-0"></span>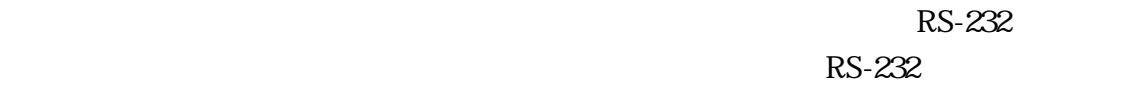

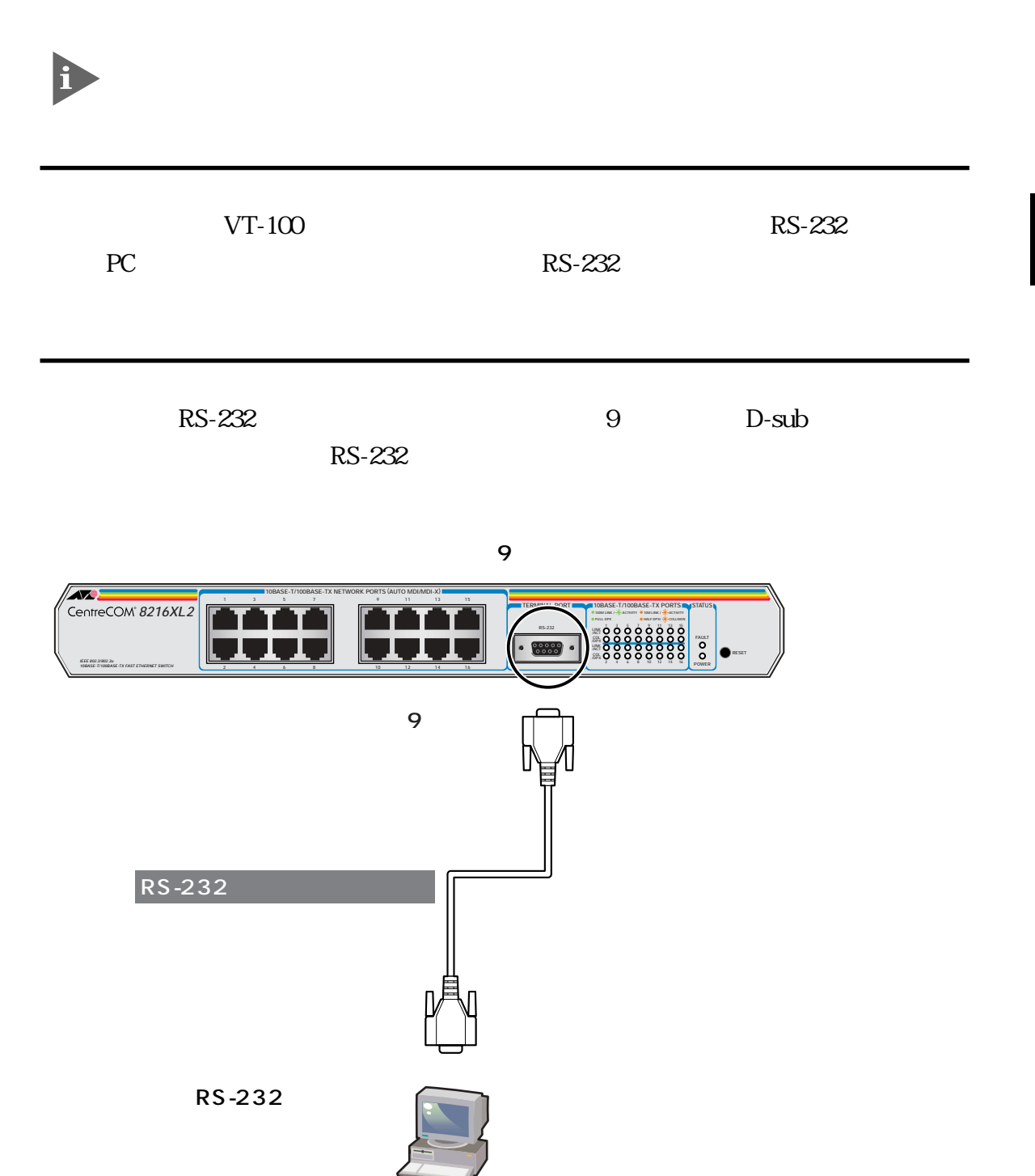

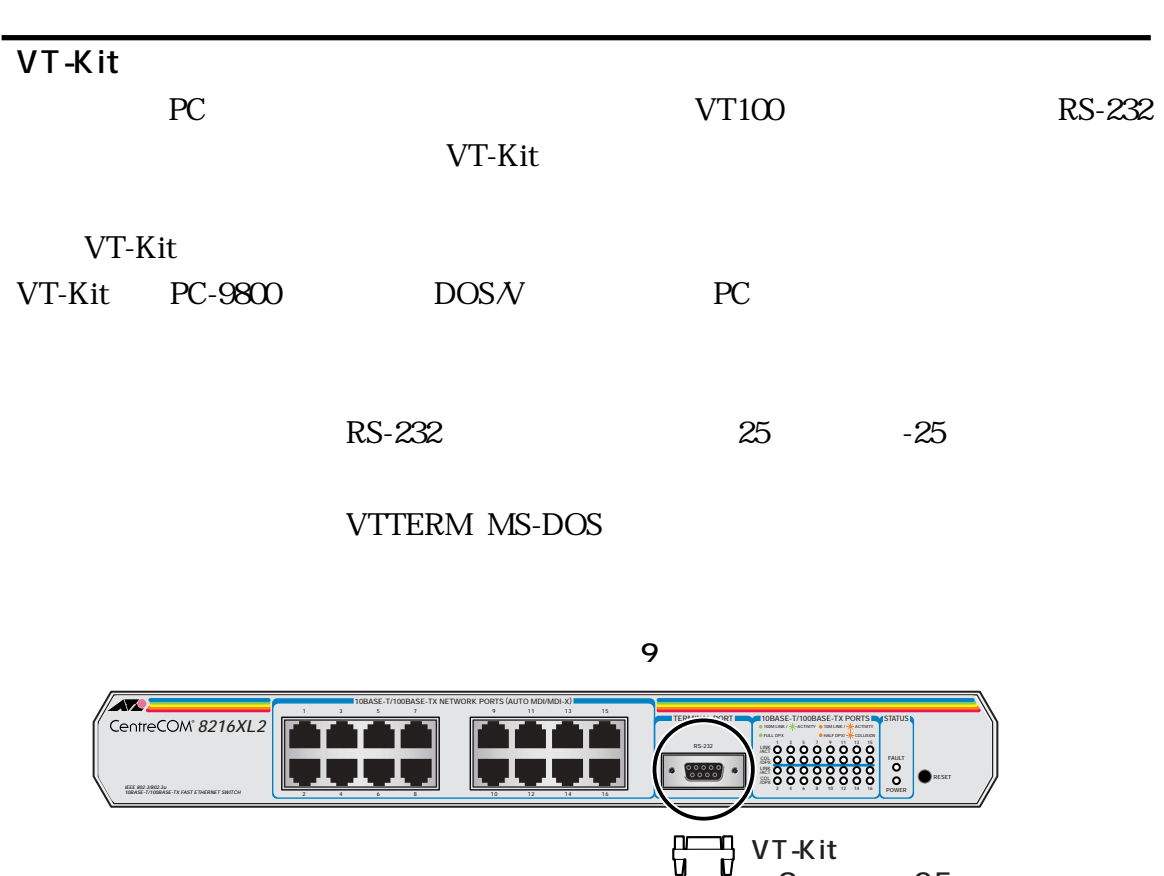

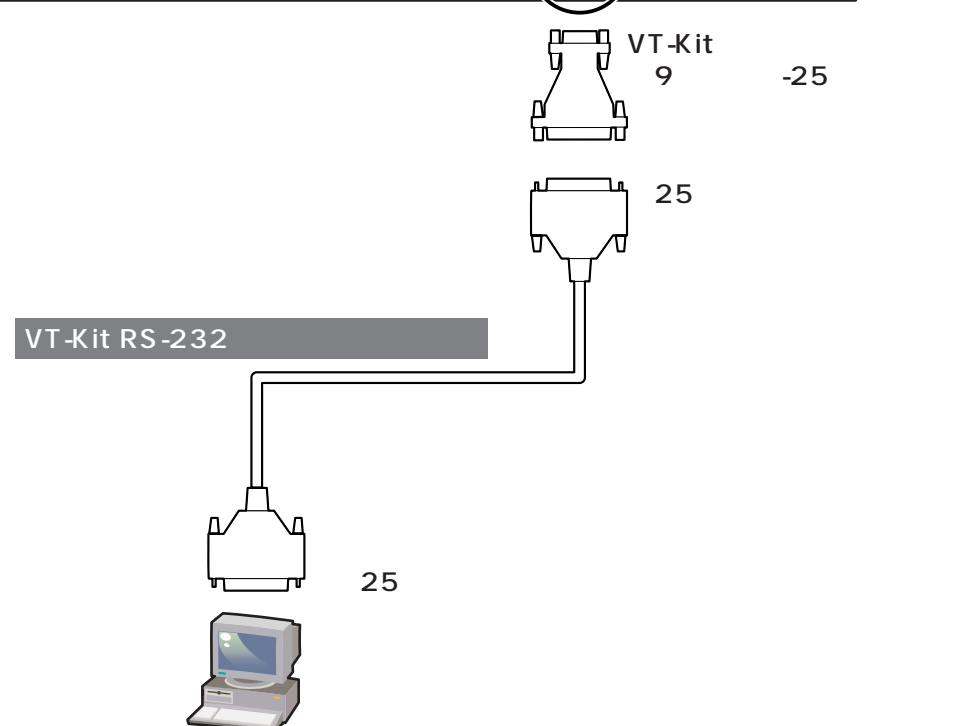

<span id="page-24-0"></span>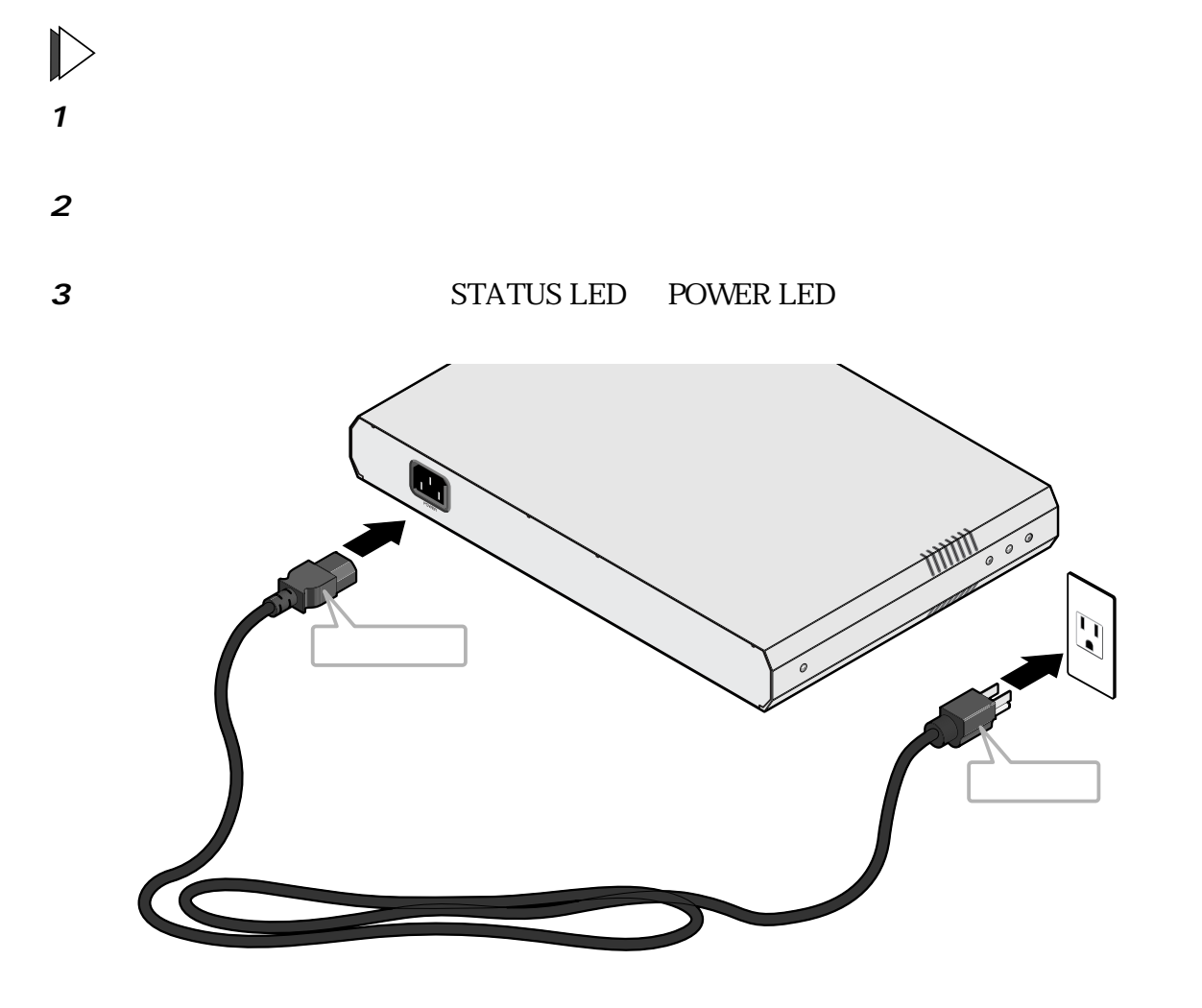

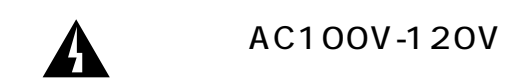

<span id="page-26-0"></span>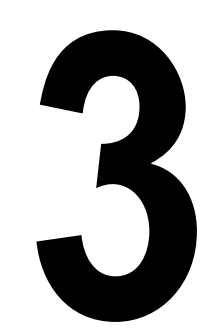

<span id="page-27-0"></span>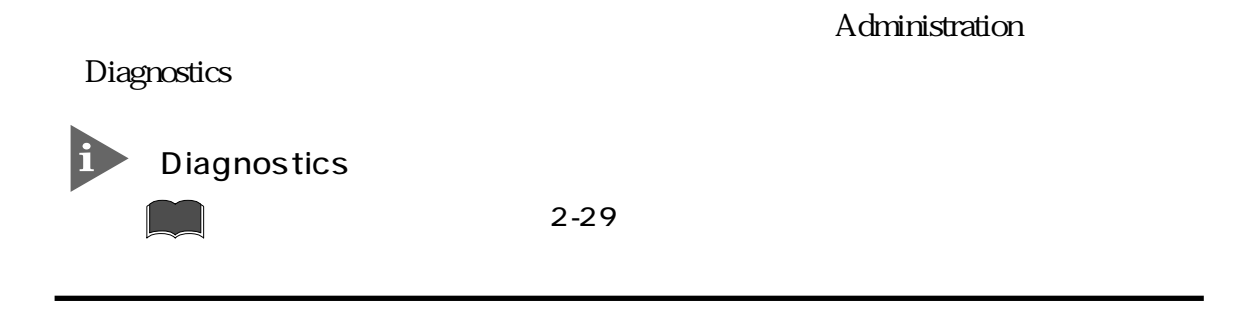

Good Failed

Flash PROM RAM

LED

LED

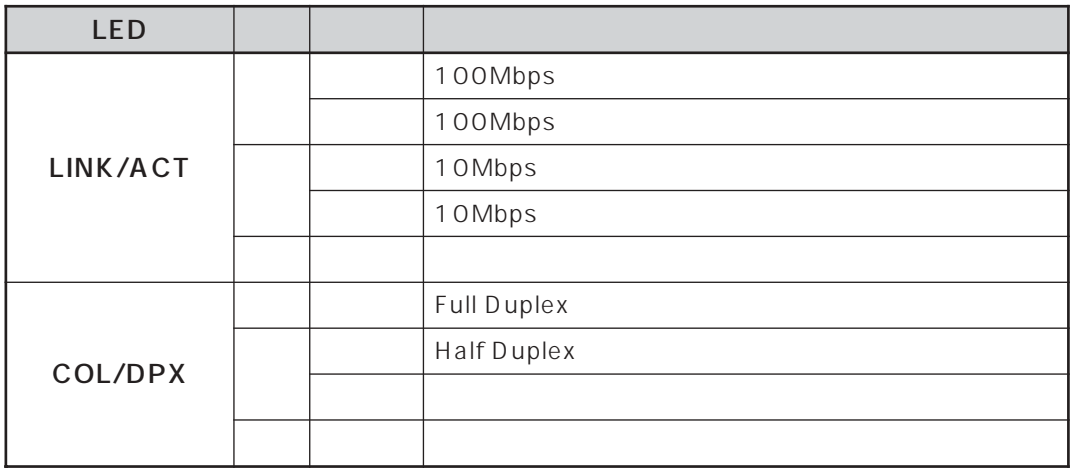

LED

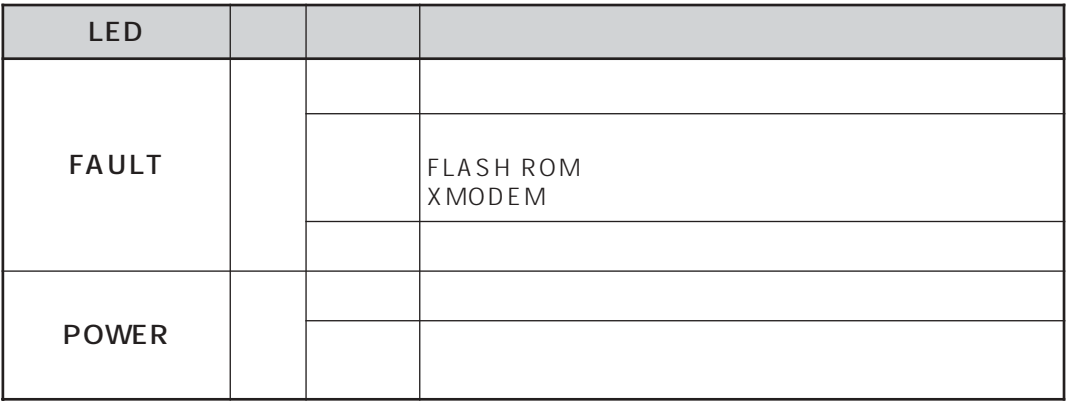

<span id="page-28-0"></span> $LED$ 

**POWER LED** 

AC100V-120V 50/60Hz

# LINK/ACT LED UTP  $10BASE-T$  3  $100BASE-TX$ 5 UTP  $10BASE-T/100BASE-TX$   $100m$ Port status and configuration Port Configuration Menu **一般 2-6** 2-6 マージー FAULT LED **FAULT LED** Administration

Reset and restart the system

**CONSERVERSION** 2-30  $\sim$ 

# LINK/ACT LED

Disabled

Port status and configuration Fort Status Menu Status Status 3

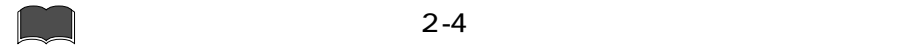

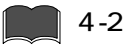

# 10BASE-T/100BASE-TX

**コネクター / ケーブル仕様**

 $RJ-45$ 

<span id="page-31-0"></span>**2 仕 様**

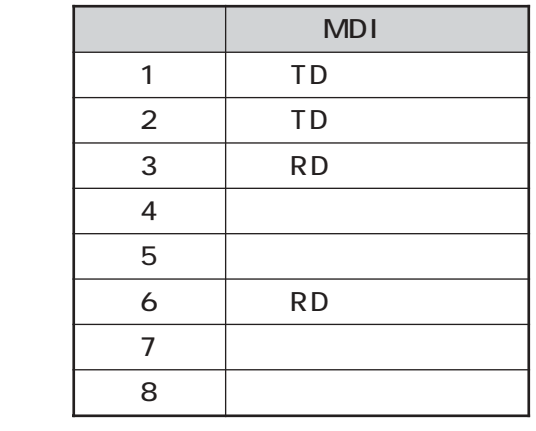

**12345678** ,,,,,,,,,

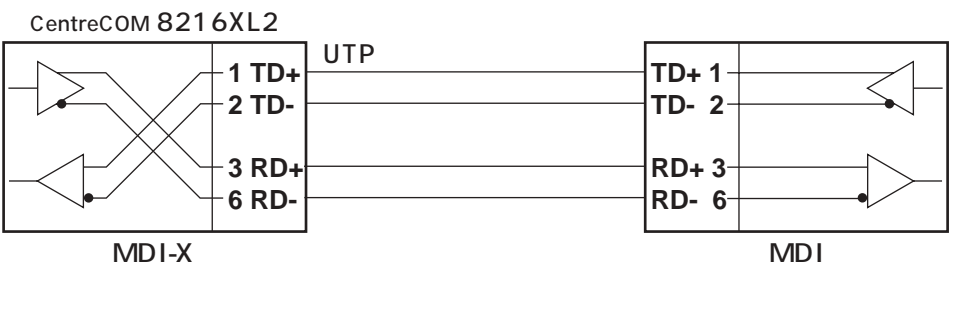

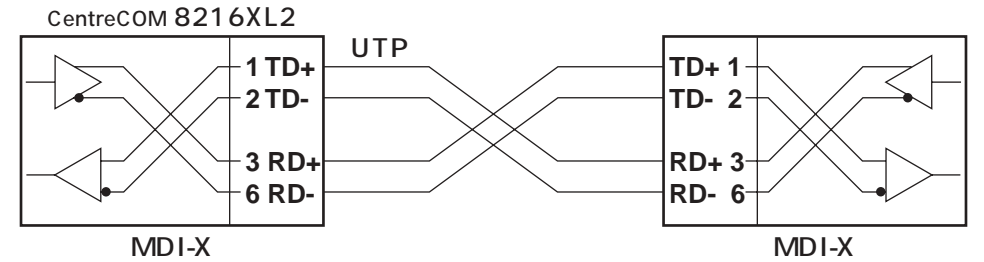

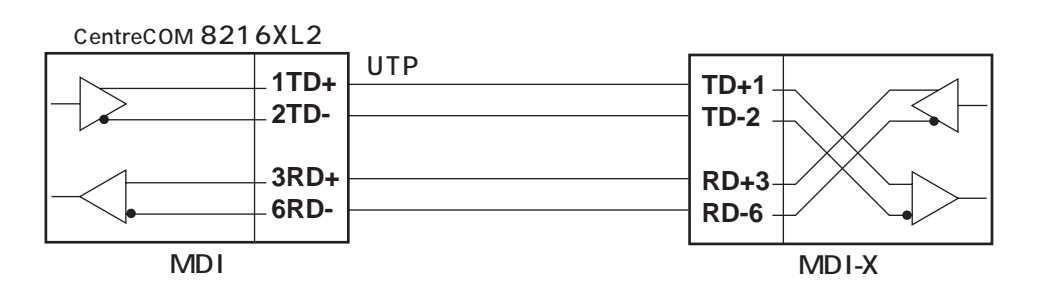

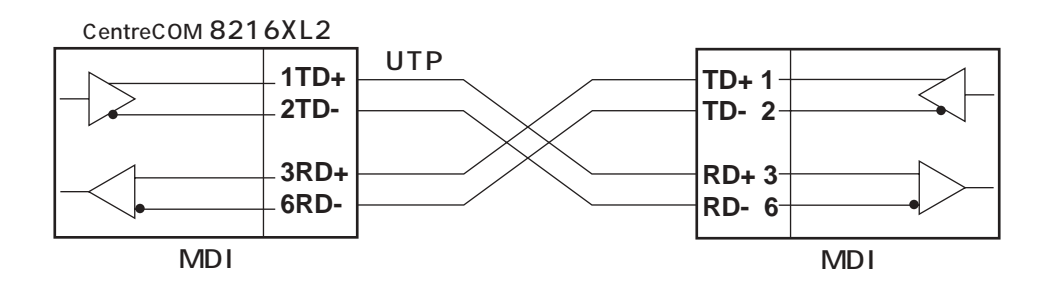

# $RS-232$

D-Sub 9

**5 4 3 2 1**

**9 8 7 6**

 $\begin{pmatrix} \overline{\circ} & \overline{\circ} & \overline{\circ} & \overline{\circ} \\ \overline{\circ} & \circ & \circ & \overline{\circ} \end{pmatrix}$ 

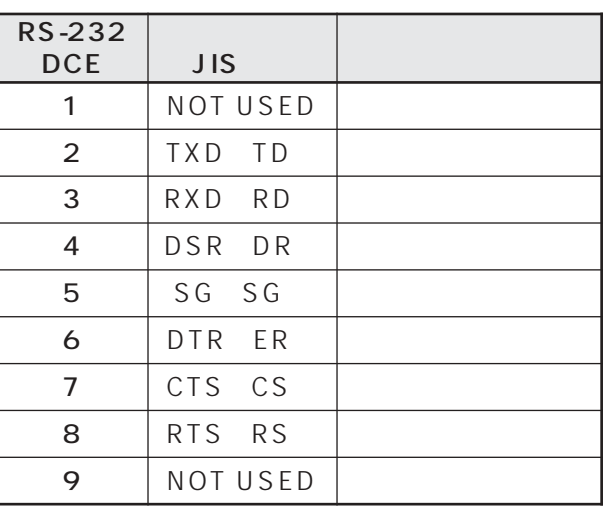

<span id="page-33-0"></span>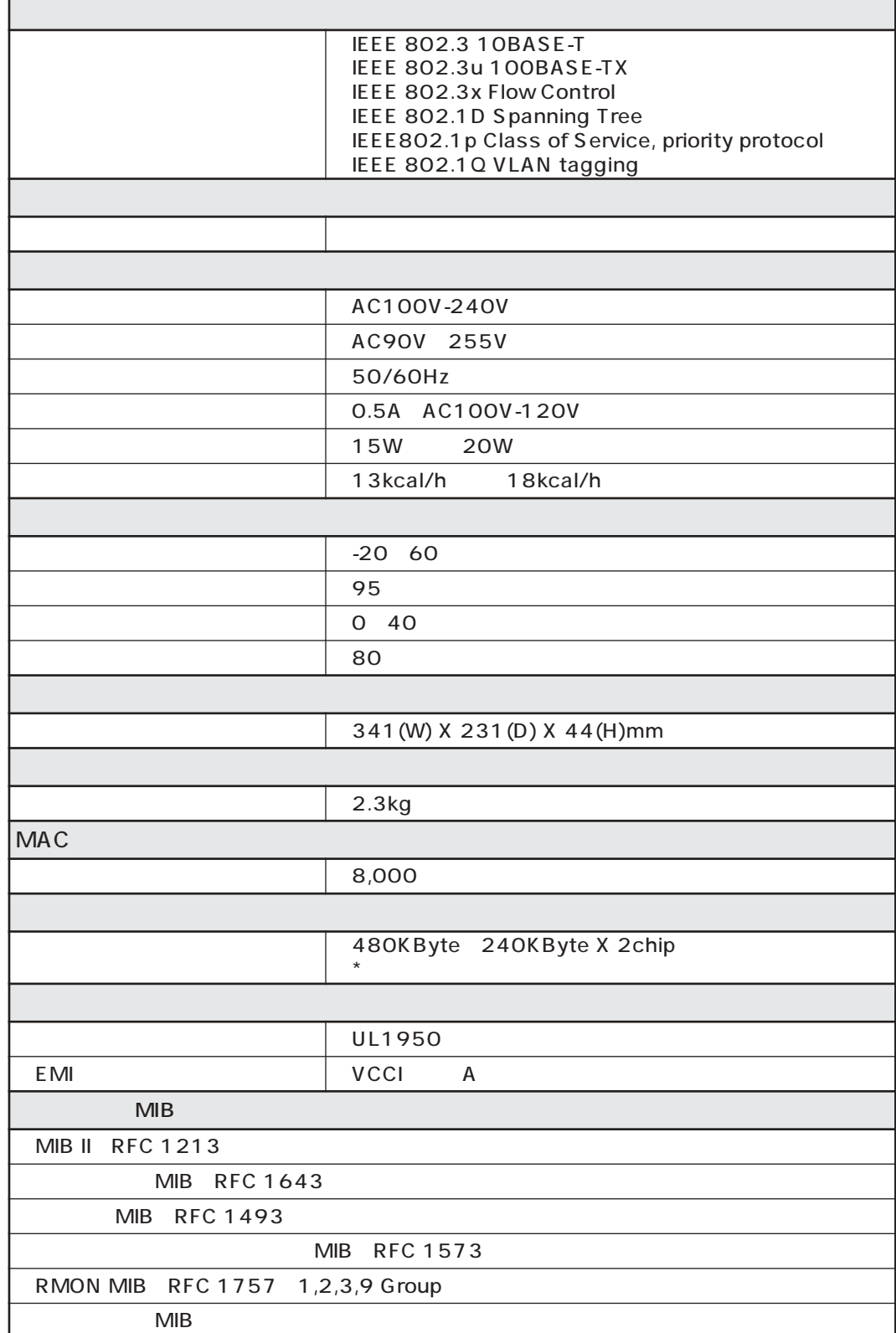

 $\overline{\phantom{a}}$ 

<span id="page-34-0"></span>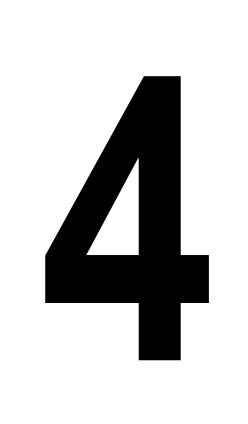

<span id="page-35-0"></span> $FAX$ 

**4**

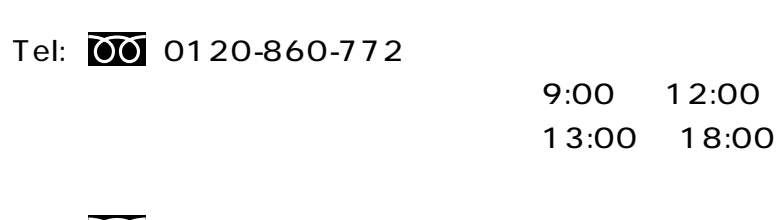

 $\overline{c}$ 

Fax: 00 0120-860-662 年中無休 24 時間受付

<span id="page-36-0"></span>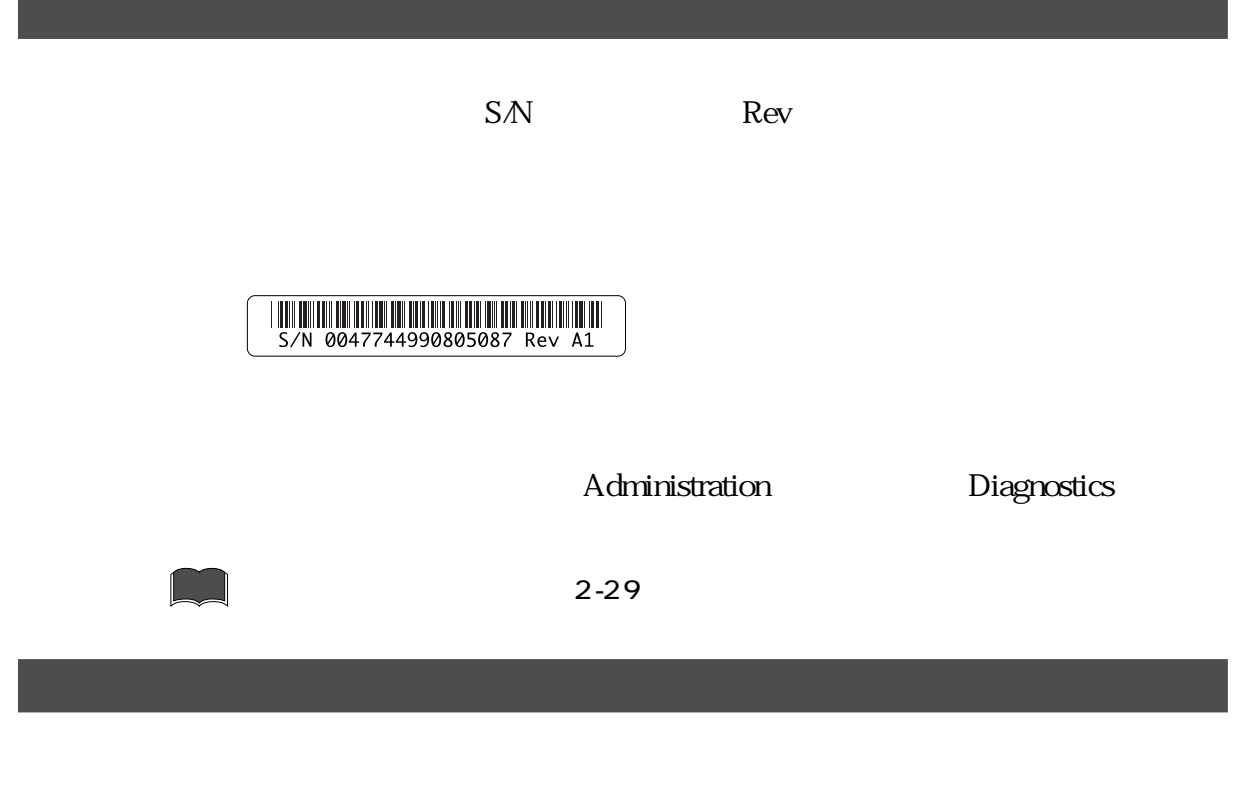

<span id="page-38-0"></span>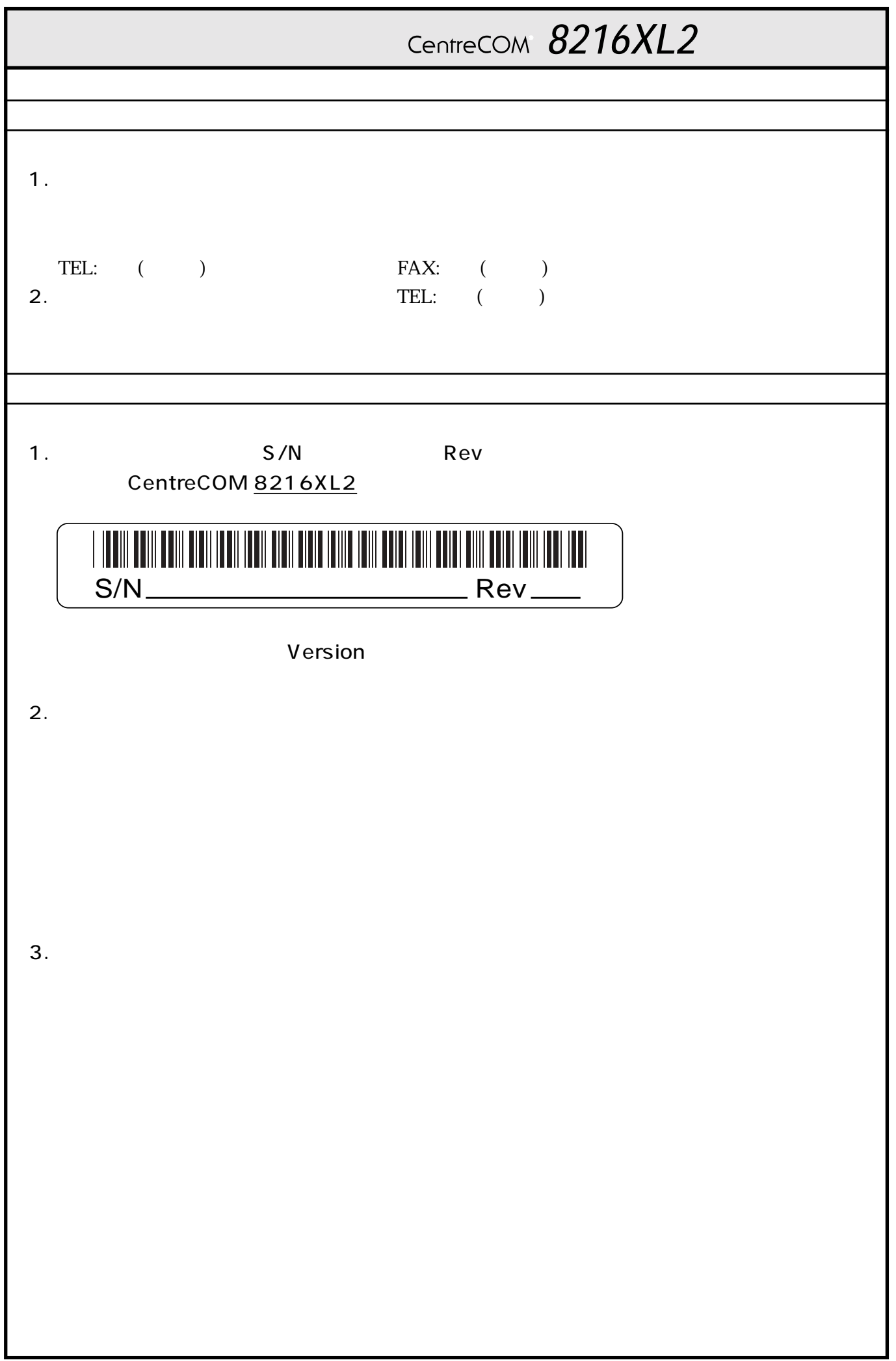